# **Structure REST API Reference**

Structure REST API is yet under active development. The functionality available through REST is not complete, yet it allows to work with the structures.

The API is also not stable, although we're not seeing major changes coming to the main resources.

### General Notes

#### **REST Resource Address**

Structure REST API resources have the URL

```
BASEURL/rest/structure/1.0/NAME
```
where BASEURL is the base JIRA address (http://localhost:2990/jira being standard base URL for development environment) and NAME is the name of the resource.

#### **Authentication**

Authentication is done via standard JIRA authentication engine and supported by cookies. When accessing REST API from a remote application, you may need to set up the session first by calling JIRA authentication REST resource. (You don't need to do that if you access Structure REST API from a JavaScript on a page from the same JIRA instance.)

Most read operations are available to non-authenticated access (subject to permission checks for the anonymous user). Most mutation operations are available to authenticated users only.

## REST Resources and Operations

[Structure resources](https://wiki.almworks.com/display/structure021/Structure+Resource)

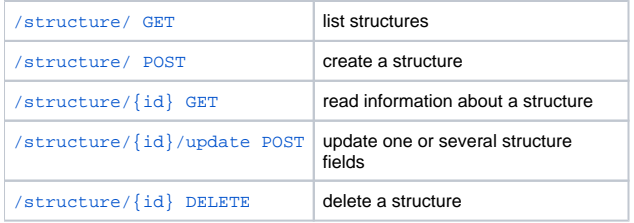

#### Forest resources

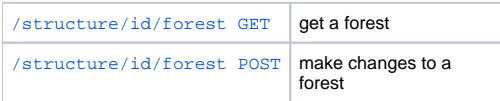